# Package 'BOSO'

April 10, 2024

<span id="page-0-0"></span>Type Package

Title Bilevel Optimization Selector Operator

Version 1.0.4

Date 2024-04-08

Description A novel feature selection algorithm for linear regression called BOSO (Bilevel Optimization Selector Operator). The main contribution is the use a bilevel optimization problem to select the variables in the training problem that minimize the error in the validation set. Preprint available: [Valcarcel, L. V., San Jose-Eneriz, E., Cendoya, X., Rubio, A., Agirre, X., Prosper, F., & Planes, F. J. (2020). ``BOSO: a novel feature selection algorithm for linear regression with high-dimensional data.'' bioRxiv. [<doi:10.1101/2020.11.18.388579>](https://doi.org/10.1101/2020.11.18.388579)].

In order to run the vignette, it is recommended to install the 'bestsubset' package, using the following command: devtools::install\_github(repo=``ryantibs/bestsubset'', subdir=``bestsubset'').

If you do not have gurobi, run devtools::install\_github(repo=``lvalcarcel/bestsubset'', subdir=``bestsubset'').

Moreover, to install cplexAPI you can check <<https://github.com/lvalcarcel/cplexAPI>>.

SystemRequirements IBM ILOG CPLEX (>= 12.1)

Depends  $R$  ( $>= 4.0$ )

Imports Matrix, MASS, methods

Suggests cplexAPI, testthat, glmnet, knitr, rmarkdown, ggplot2, ggpubr, dplyr, kableExtra, devtools, BiocStyle, bestsubset

License GPL-3

URL <https://github.com/lvalcarcel/BOSO>

BugReports <https://github.com/lvalcarcel/BOSO/issues>

LazyData true

RoxygenNote 7.3.1

Encoding UTF-8

VignetteBuilder knitr

#### <span id="page-1-0"></span>NeedsCompilation no

Author Luis V. Valcarcel [aut, cre, ctb]

(<<https://orcid.org/0000-0003-3769-5419>>), Edurne San Jose-Eneriz [aut] (<<https://orcid.org/0000-0001-5786-5273>>), Xabier Cendoya [aut, ctb] (<<https://orcid.org/0000-0001-8401-4087>>), Angel Rubio [aut, ctb] (<<https://orcid.org/0000-0002-3274-2450>>), Xabier Agirre [aut] (<<https://orcid.org/0000-0002-6558-9560>>), Felipe Prósper [aut] (<<https://orcid.org/0000-0001-6115-8790>>), Francisco J. Planes [aut, ctb] (<<https://orcid.org/0000-0003-1155-3105>>)

Maintainer Luis V. Valcarcel <lvalcarcel@alumni.unav.es>

Repository CRAN

Date/Publication 2024-04-10 17:10:23 UTC

# R topics documented:

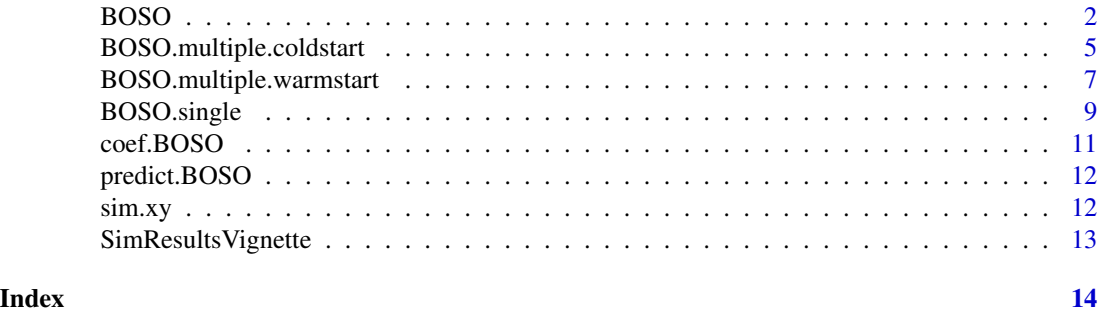

BOSO *BOSO and associates functions*

## Description

Fit a ridge linear regression by a feature selection model conducted by BOSO MILP. The package 'cplexAPI' is necessary to run it.

#### Usage

```
BOSO(
  x,
  y,
  xval,
  yval,
  IC = "eBIC",IC.blocks = NULL,
  nlambda = 100,
  nlambda.blocks = 10,
```
#### BOSO 3

```
lambda.min.ratio = ifelse(nrow(x) < ncol(x), 0.01, 1e-04),lambda = NULL,intercept = TRUE,
  standardize = TRUE,
 dfmax = NULL,
 maxVarsBlock = 10,
 costErrorVal = 1,costErrorTrain = 0,
  costVars = 0,Threads = 0,
  timeLimit = 1e+75,
  verbose = F,
  seed = NULL,
 warmstart = F,
 TH\_IC = 0.001,indexSelected = NULL
\mathcal{L}
```
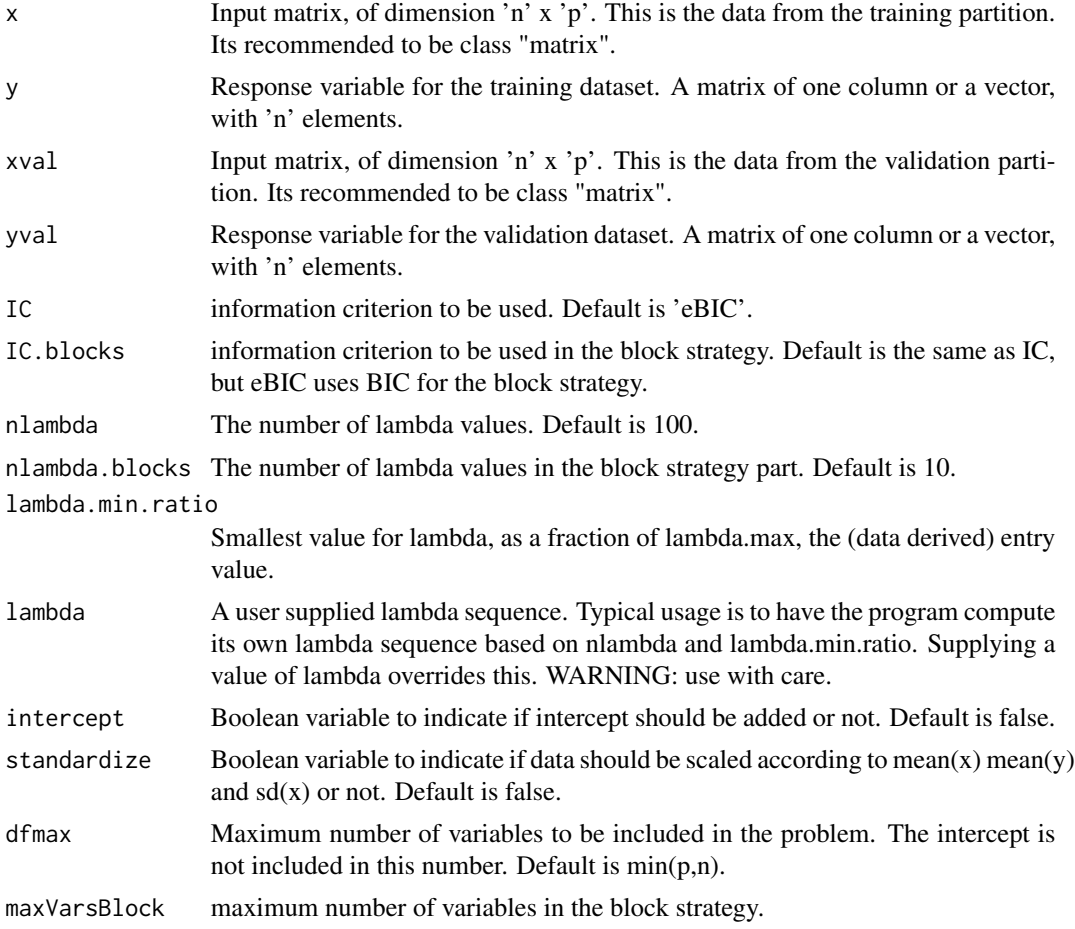

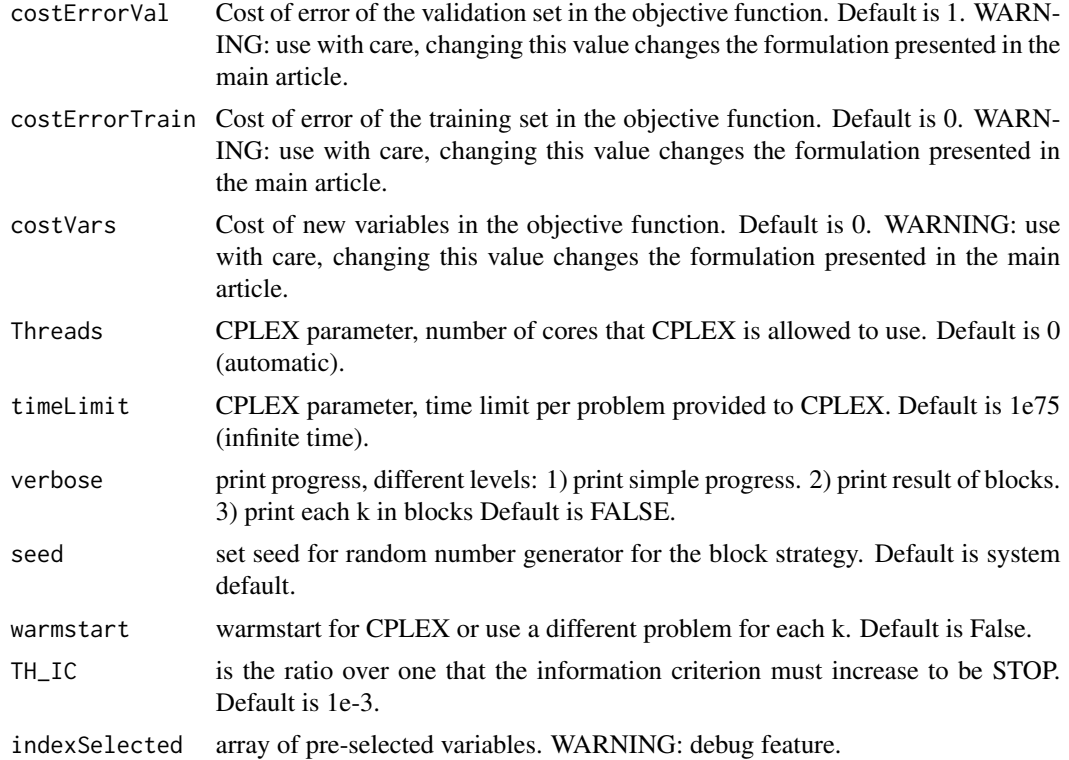

# Details

Compute the BOSO for use one block. This function calls cplexAPI to solve the optimization problem

# Value

A 'BOSO' object which contains the following information:

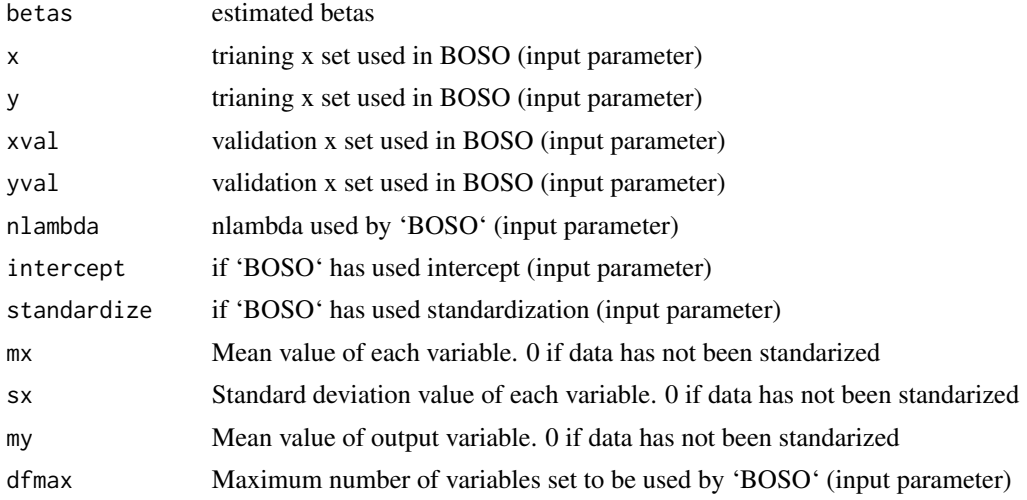

<span id="page-4-0"></span>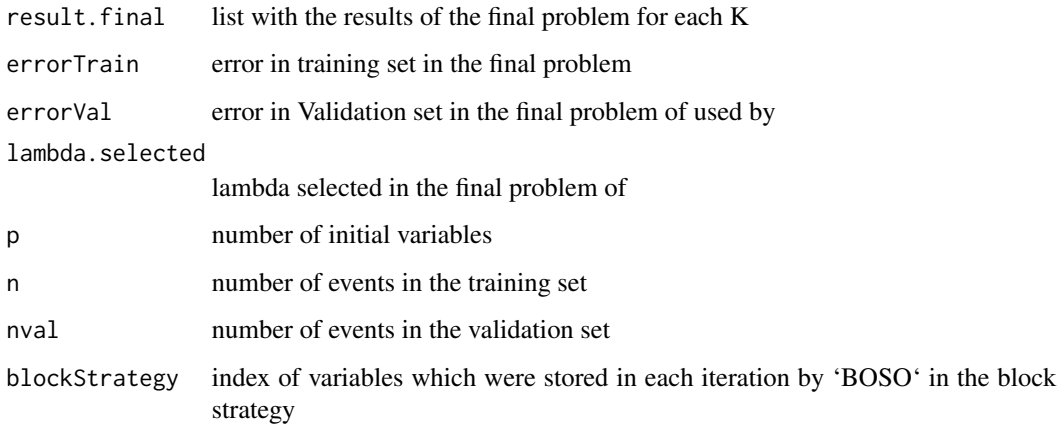

## Author(s)

Luis V. Valcarcel

# Examples

```
#This first example is a basic
#example of how to execute BOSO
data("sim.xy", package = "BOSO")
if (requireNamespace('cplexAPI')){
obj <- BOSO(x = sim.xy[['low']]\ $x,
            y = sim.xy[['low']]{\$y},
            xval = sim.xy[['low']]$xval,
            yval = sim.xy[['low']]$yval,
            IC = 'eBIC',
            nlambda=50,
            intercept= 0, standardize = 0,
            Threads=1, verbose = 3, seed = 2021)
}
```
BOSO.multiple.coldstart

*BOSO.single and associates functions*

# Description

Function to run a single block BOSO problem, generating for each K a different CPLEX object.

# Usage

```
BOSO.multiple.coldstart(
  x,
 y,
 xval,
 yval,
 nlambda = 100,
 IC = "eBIC",n.IC = NULL,p.IC = NULL,lambda.min.ratio = ifelse(nrow(x) < neol(x), 0.01, 1e-04),lambda = NULL,intercept = TRUE,
  standardize = FALSE,
  dfmin = \theta,
 dfmax = NULL,costErrorVal = 1,
  costErrorTrain = 0,
  costVars = 0,
 Threads = 0,
  timeLimit = 1e+75,
  verbose = F,
 TH_IC = 0.001
\mathcal{L}
```
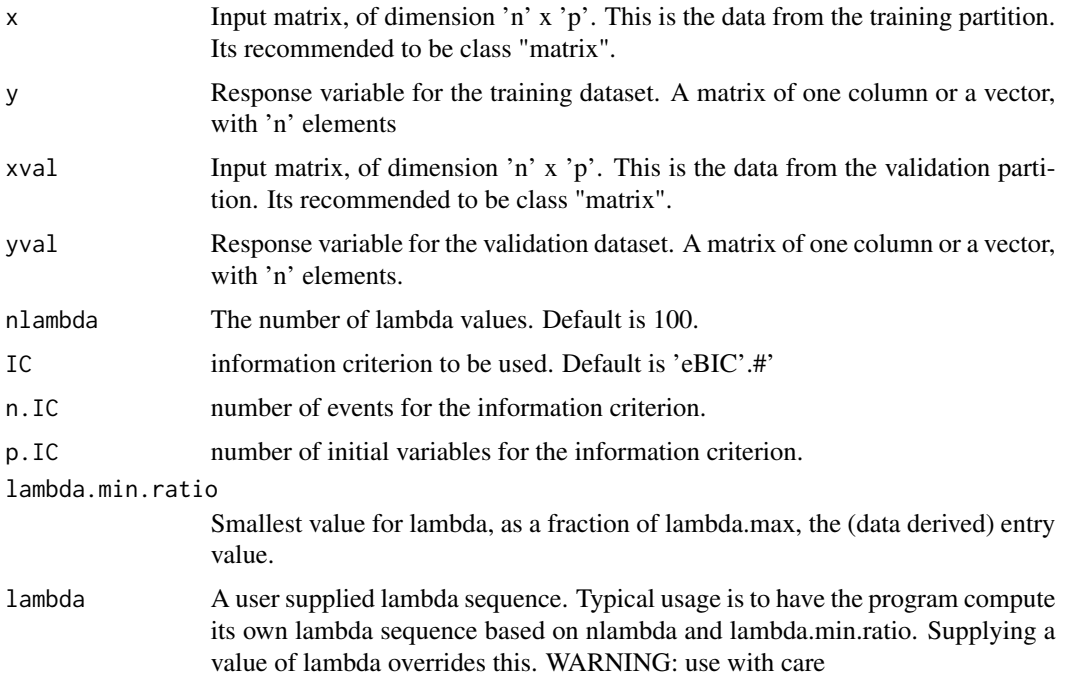

<span id="page-6-0"></span>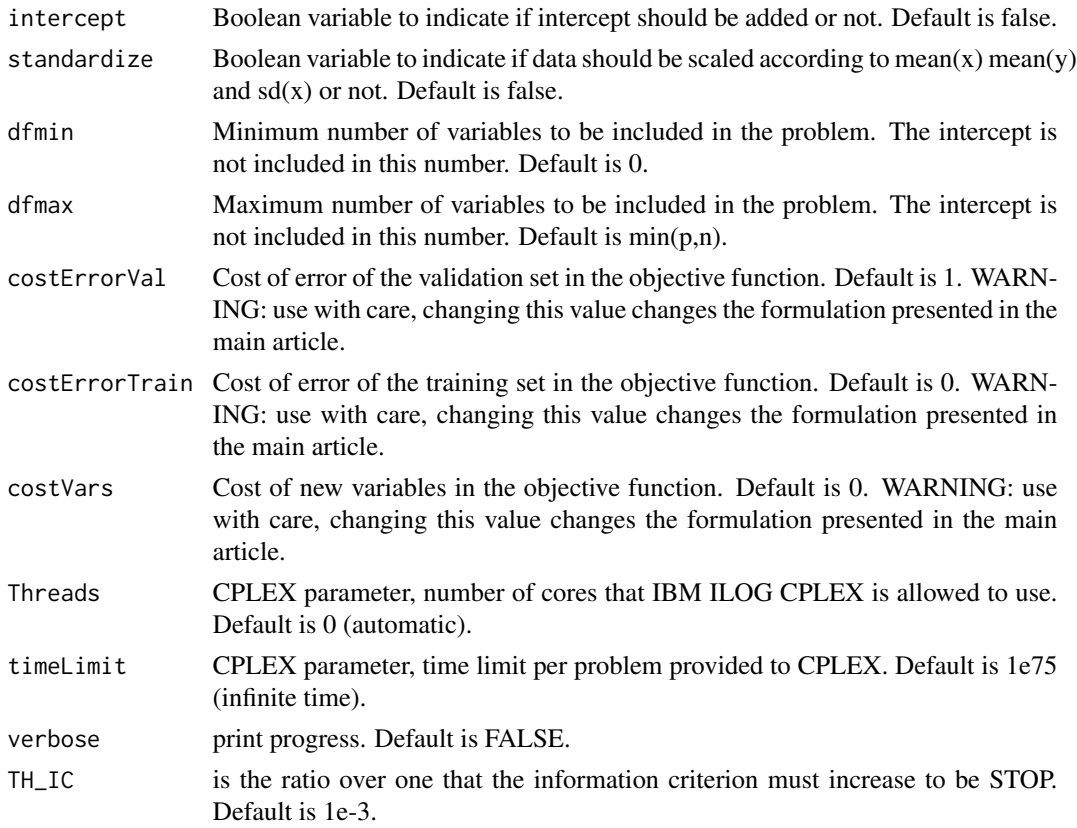

# Details

Compute the BOSO for use one block. This function calls ILOG IBM CPLEX with 'cplexAPI' to solve the optimization problem

#### Value

A 'BOSO' object.

#### Author(s)

Luis V. Valcarcel

BOSO.multiple.warmstart

*BOSO.single and associates functions*

# Description

Function to run a single block BOSO problem, generating one CPLEX object and re-runing it for the different K.

# Usage

```
BOSO.multiple.warmstart(
  x,
 y,
 xval,
 yval,
 nlambda = 100,
 IC = "eBIC",n.IC = NULL,p.IC = NULL,lambda.min.ratio = ifelse(nrow(x) < ncol(x), 0.01, 1e-04),
  lambda = NULL,intercept = TRUE,
  standardize = FALSE,
  dfmin = 0,
 dfmax = NULL,costErrorVal = 1,
 costErrorTrain = 0,
  costVars = 0,Threads = 0,
  timeLimit = 1e+75,
  verbose = F,
 TH_IC = 0.001
\mathcal{L}
```
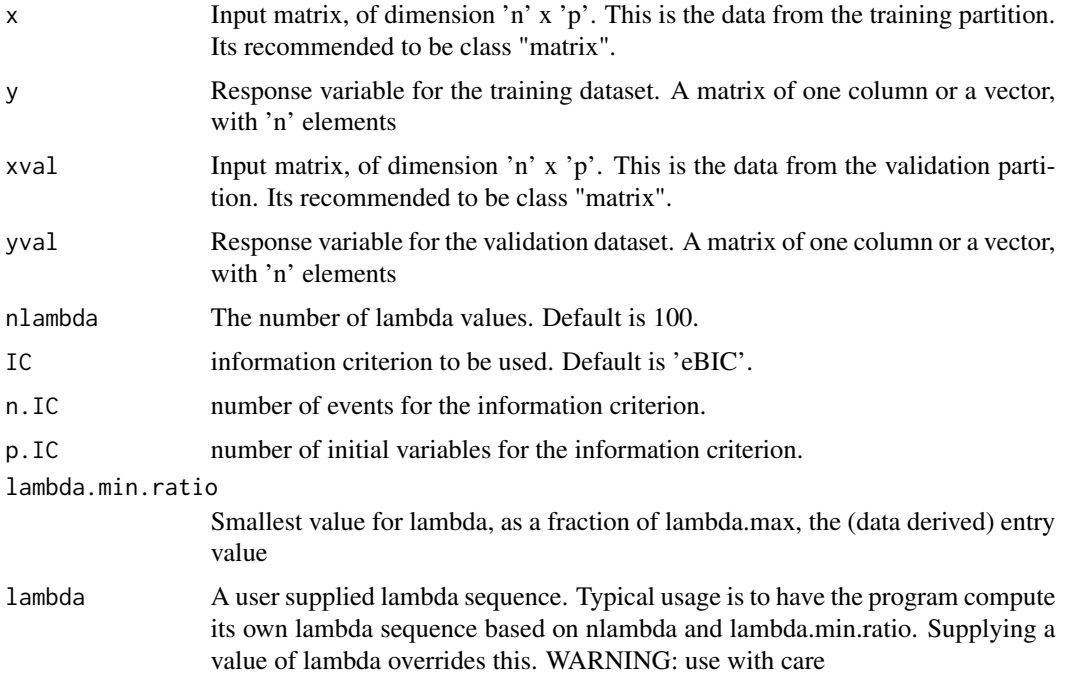

<span id="page-8-0"></span>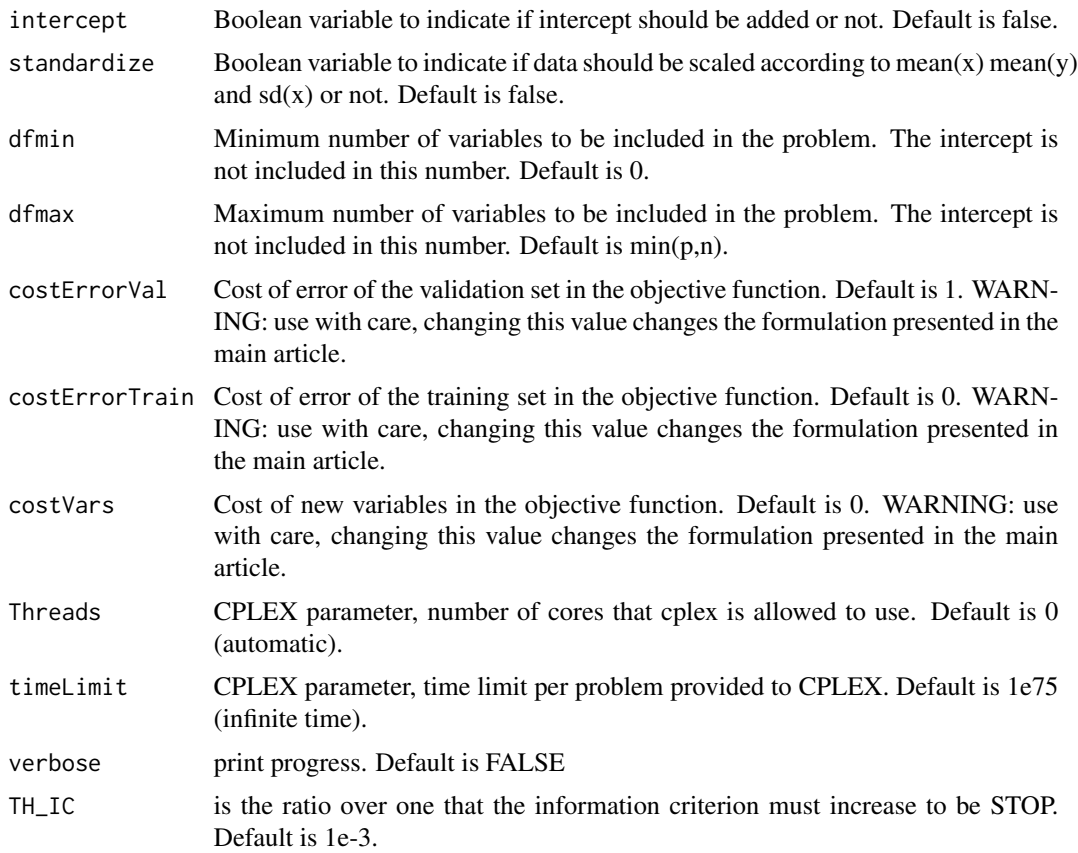

#### Details

Compute the BOSO for use one block. This function calls ILOG IBM CPLEX with 'cplexAPI' to solve the optimization problem.

#### Value

A 'BOSO' object.

# Author(s)

Luis V. Valcarcel

BOSO.single *BOSO.single and associates functions*

# Description

Bonjour

# Usage

```
BOSO.single(
 x,
 y,
 xval,
 yval,
 nlambda = 100,
 lambda.min.ratio = ifelse(nrow(x) < neol(x), 0.01, 1e-04),lambda = NULL,
  intercept = TRUE,standardize = TRUE,
 dfmin = \theta,
 dfmax = NULL,
 costErrorVal = 1,costErrorTrain = 0,costVars = 0,Threads = 0,
  timeLimit = 1e+75
)
```
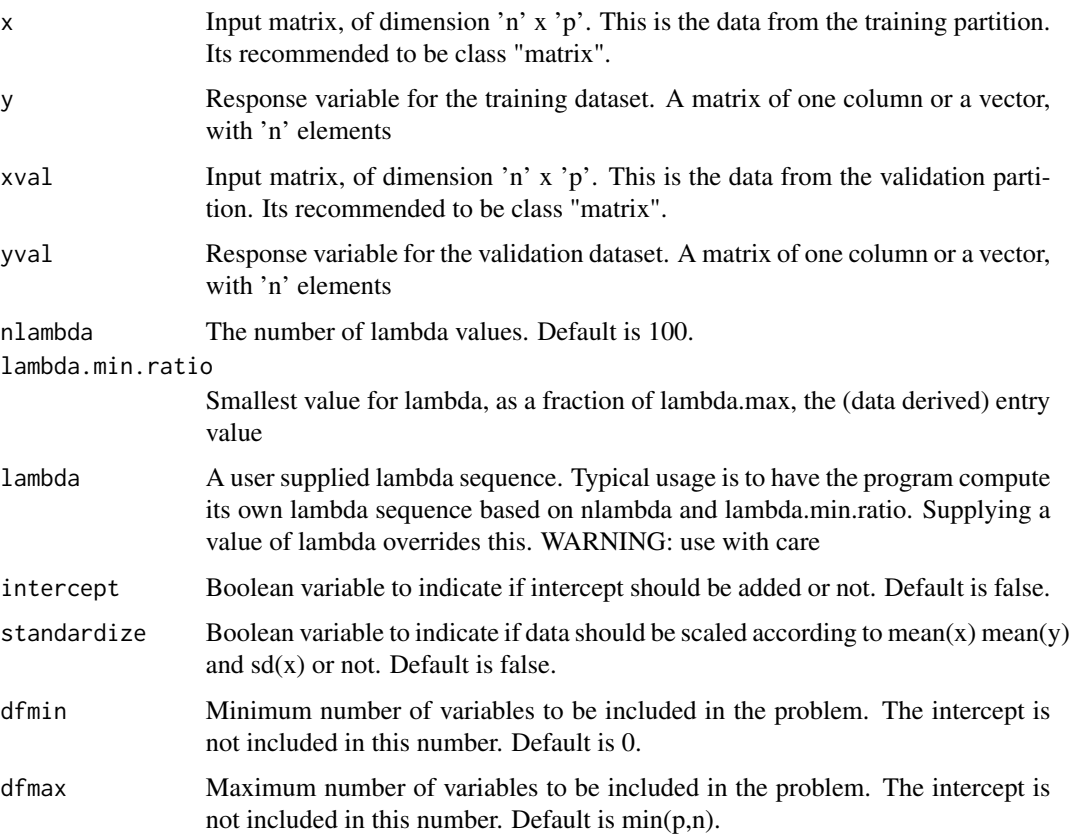

#### <span id="page-10-0"></span> $\text{coeff.} \text{BOSO}$  11

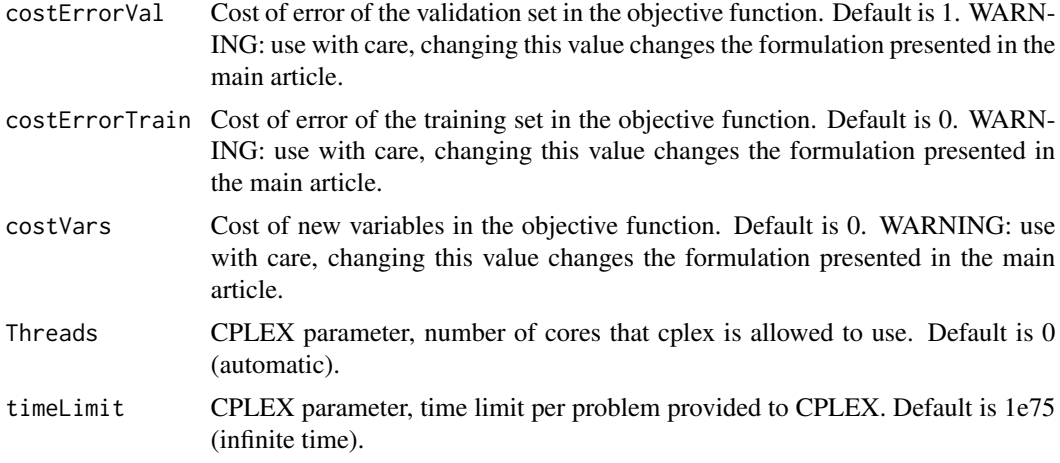

# Details

Compute the BOSO for ust one block. This function calls ILOG IBM CPLEX with cplexAPI to solve the optimization problem

# Author(s)

Luis V. Valcarcel

coef.BOSO *Extract coefficients from a BOSO object*

# Description

This is an equivalent function to the one offered by [coef.glmnet](#page-0-0) for extraction of coefficients.

# Usage

## S3 method for class 'BOSO'  $coef(object, beta0 = F, ...)$ 

# Arguments

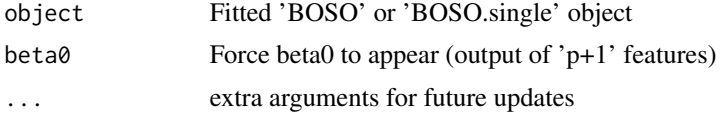

## Value

A 'matrix' object with the corresponding beta values estimated.

<span id="page-11-0"></span>

#### Description

This is an equivalent function to the one offered by [coef.glmnet](#page-0-0) for extraction of coefficients.

### Usage

```
## S3 method for class 'BOSO'
predict(object, newx, ...)
```
#### Arguments

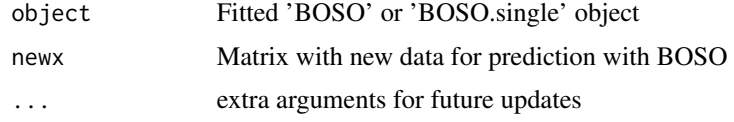

#### Value

A 'matrix' object with the corresponding beta values estimated.

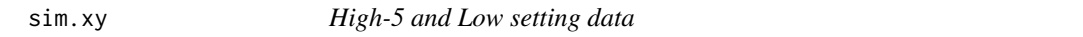

#### Description

Simmulated data for the high-5-sized scenario and low-sized. It contains a list with the who cases, each of them with the following fields: \* x X matrix for training set \* y Y vector for training set \* xval X matrix for validation set \* yval Y vector for validation set \* beta true beta array

#### Usage

data("sim.xy")

#### Source

https://github.com/ryantibs/best-subset

#### References

Hastie, Trevor, Robert Tibshirani, and Ryan J. Tibshirani. "Extended comparisons of best subset selection, forward stepwise selection, and the lasso." arXiv preprint arXiv:1707.08692 (2017).

# <span id="page-12-0"></span>Description

Results from all the algorithms using the simmulated data Simmulated data for the high-5-sized scenario.

#### Usage

```
data("SimResultsVignette")
```
#### References

Hastie, Trevor, Robert Tibshirani, and Ryan J. Tibshirani. "Extended comparisons of best subset selection, forward stepwise selection, and the lasso." arXiv preprint arXiv:1707.08692 (2017).

# <span id="page-13-0"></span>Index

∗ datasets sim.xy, [12](#page-11-0) SimResultsVignette, [13](#page-12-0) BOSO, [2](#page-1-0) BOSO.multiple.coldstart, [5](#page-4-0) BOSO.multiple.warmstart, [7](#page-6-0) BOSO.single, [9](#page-8-0) coef.BOSO, [11](#page-10-0) coef.glmnet, *[11,](#page-10-0) [12](#page-11-0)* predict.BOSO, [12](#page-11-0)

sim.results *(*SimResultsVignette*)*, [13](#page-12-0) sim.xy, [12](#page-11-0) SimResultsVignette, [13](#page-12-0)